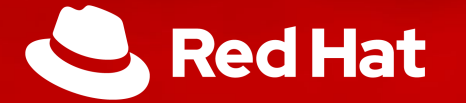

# Deploy and use **Apache Kafka** on **Kubernetes**

Jakub Scholz

Bern, 20.6.2019

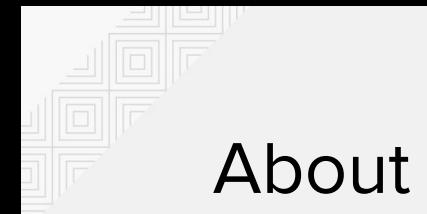

#### About me

#### **Jakub Scholz**

- Principal Software Engineer with the Red Hat Messaging and IoT engineering team
- Long-term messaging specialist
- Former messaging team lead at Deutsche Börse

#### [@scholzj](https://twitter.com/scholzj)

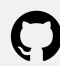

<https://github.com/scholzj>

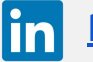

<https://www.linkedin.com/in/scholzj/>

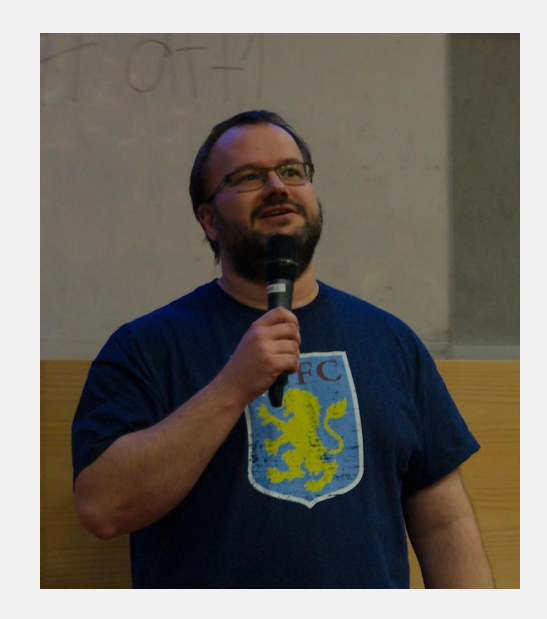

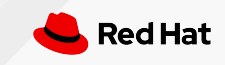

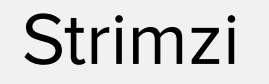

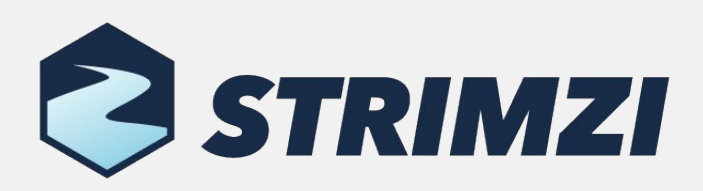

- Open source project licensed under Apache License 2.0
- Focuses on running Apache Kafka on Kubernetes and OpenShift:
	- Container images for Apache Kafka and Apache Zookeeper
	- $\circ$  Operators for managing and configuring Kafka clusters, topics or users
- Provides Kubernetes-native experience for running Kafka on Kubernetes and OpenShift
	- $\circ$  Doesn't manage only Kafka brokers, but also users or topics

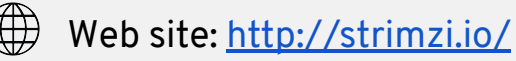

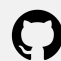

GitHub:<https://github.com/strimzi>

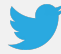

Twitter: [@strimziio](https://twitter.com/strimziio)

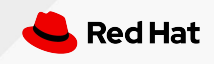

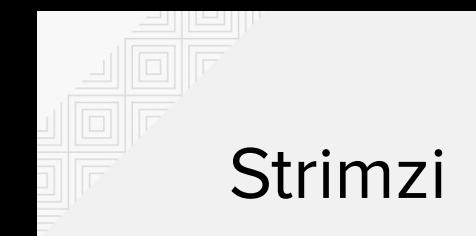

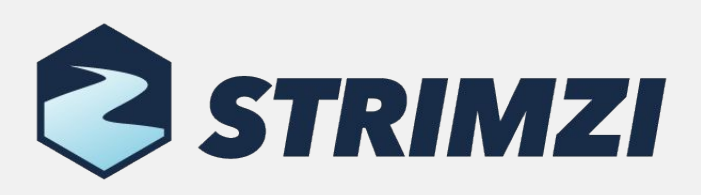

- Just released: 0.12.0! What's new?
	- Support for Kubernetes 1.9 and 1.10 / OpenShift 3.9 and 3.10 dropped
	- Reduced number of container images
	- Custom Resources improvements
		- Upgraded from v1alpha1 to v1beta1
		- Status subresource for the Kafka resource
		- Improved handling of invalid fields in the Custom Resources
	- Improvements to persistent storage handling
		- Adding / removing JBOD volumes
		- Volume resizing
	- HTTP Bridge

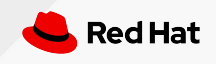

# Demo: Kafka cluster status

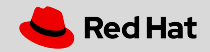

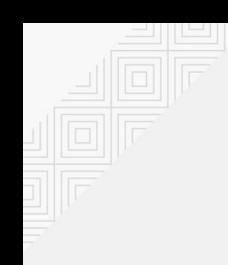

# What do you use **Kafka** for?

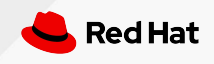

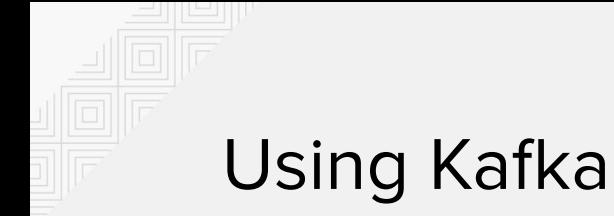

- Many different use-cases can be addressed by Kafka
	- Microservice integration / messaging
	- Event sourcing
	- Metrics and log collection
	- Stream processing
	- Website activity tracking
	- Storage / Key-value database / Commit log

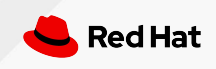

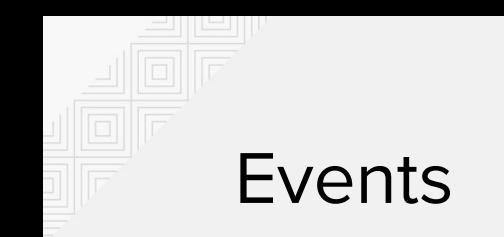

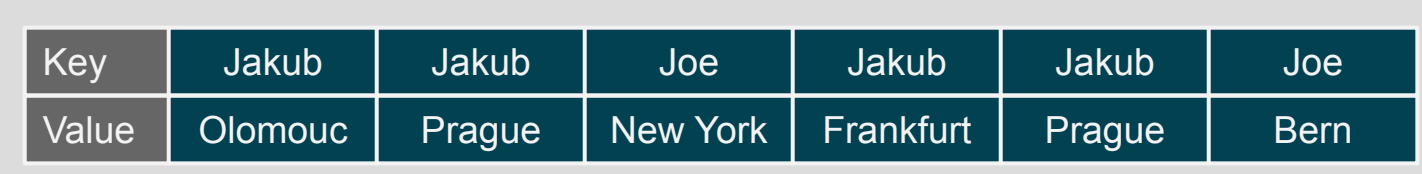

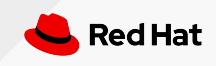

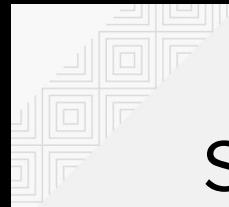

## Stream-Table duality

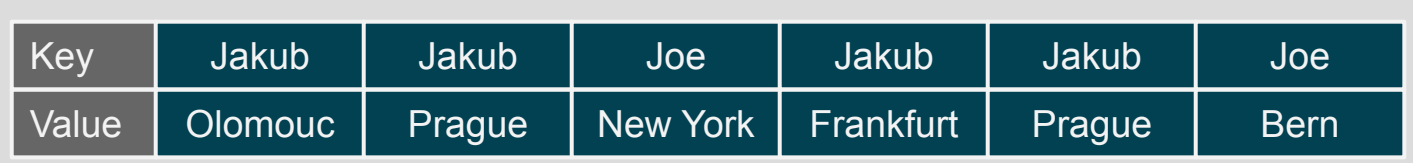

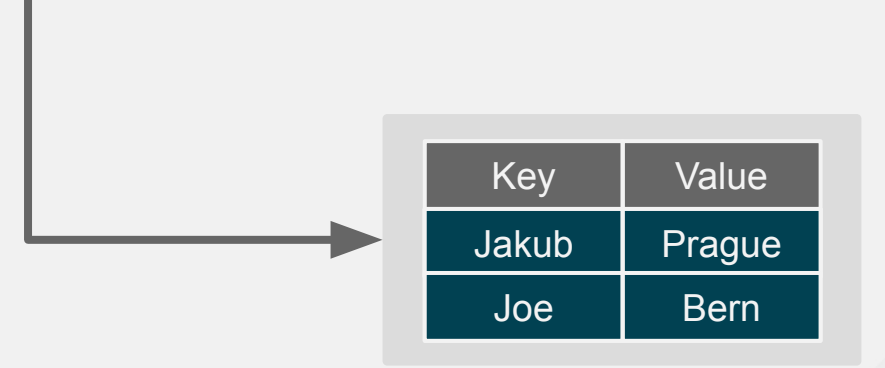

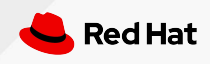

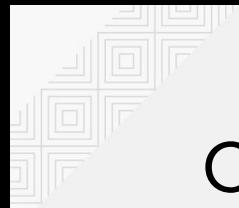

## Compacted topics

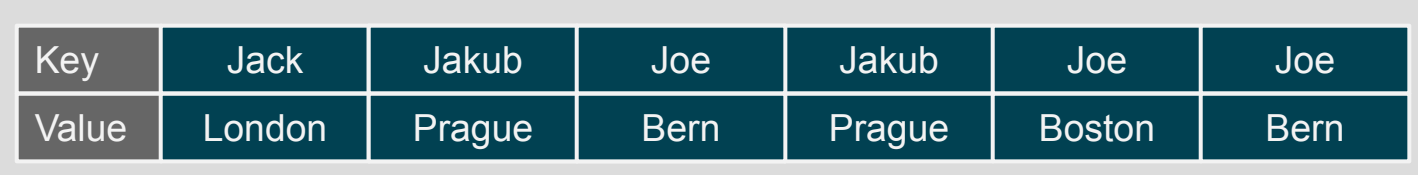

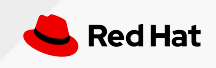

# Demo: Address book

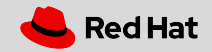

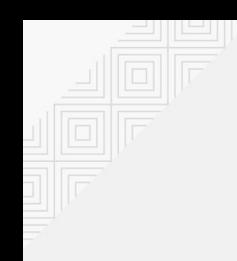

# But what if ...

# … my app already uses a **database**?

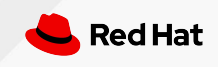

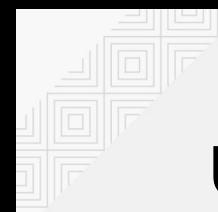

## Using database with Kafka

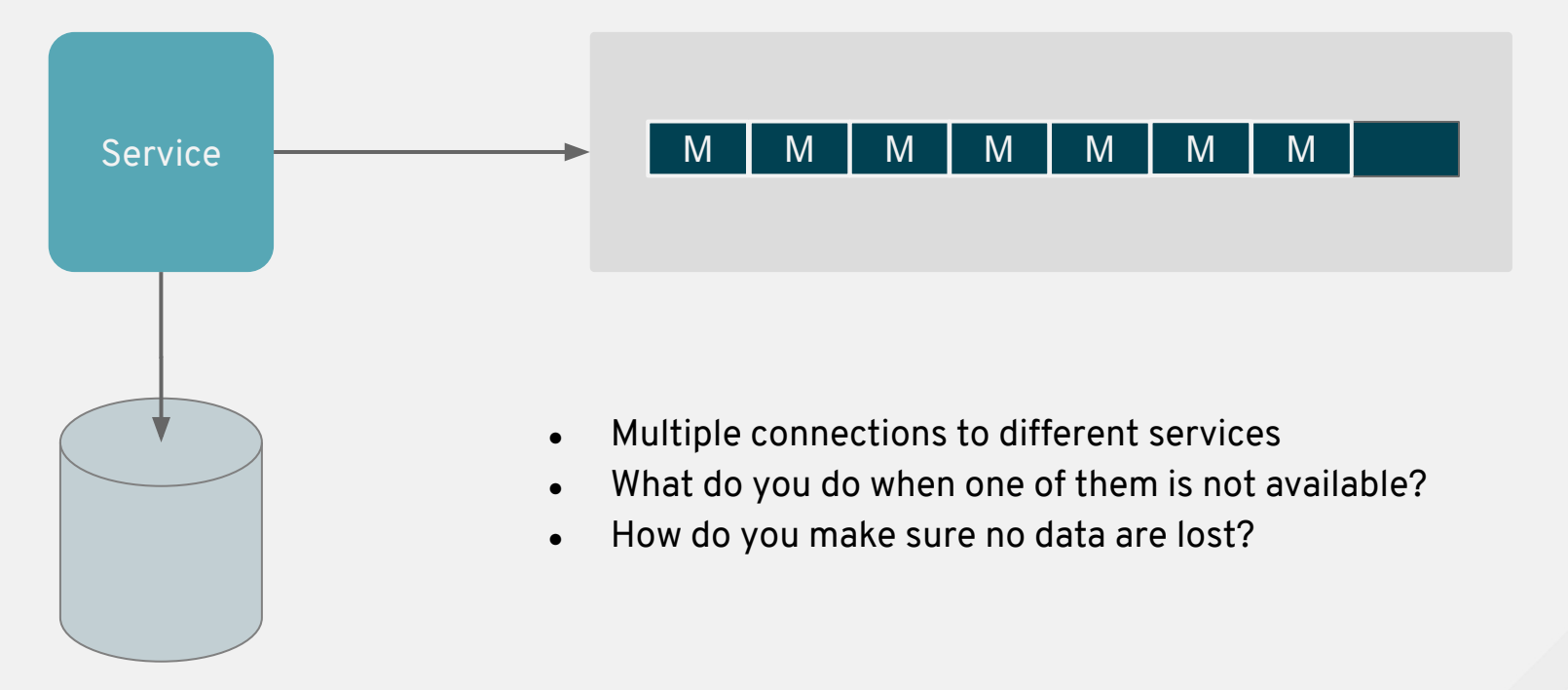

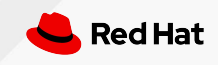

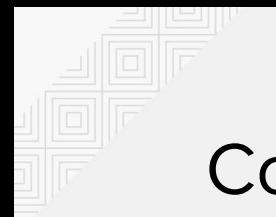

### Connecting Kafka

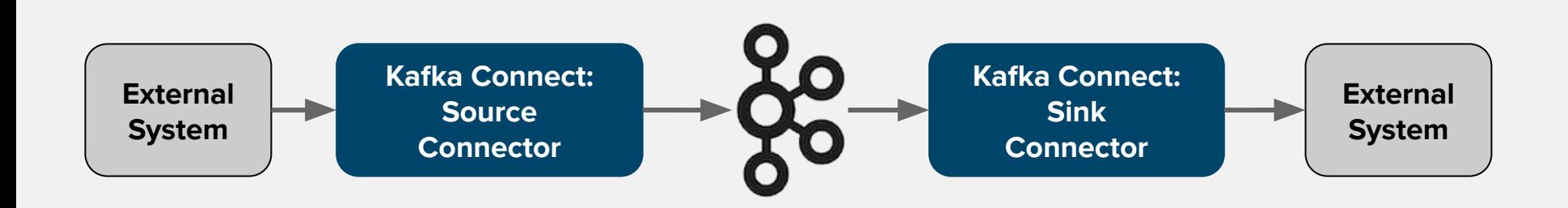

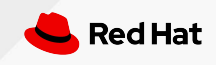

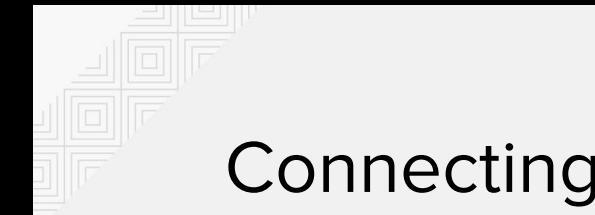

# Connecting Kafka

- Framework for integrating Kafka with other systems
	- $\circ$  Source connectors for getting data into Kafka
	- $\circ$  Sink connectors to ship data from Kafka somewhere else
- Many 3rd party connectors available
	- Messaging systems (JMS, Amazon SNS/SQS, WebSphere MQ, ...)
	- Databases / Change Data Capture (JDBC, Debezium, ...)
	- Data Storage (Amazon S3, HDFS, Casandra, ...)
	- $\circ$  and more
- You can use Connect API to write your own connectors
	- $\circ$  Implement few simple methods to create your own connectors

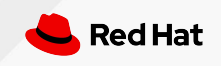

# CDC

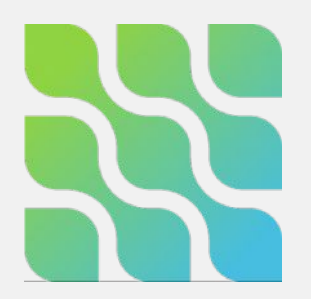

- Change Data Capture (CDC)
- Captures the data directly from database
	- $\circ$  Doesn't require your application to send / receive data to Kafka
	- Instead a CDC application captures them from database
- Debezium is one of the implementations of this pattern
	- $\circ$  Debezium connects to selected database, reads its transaction log and publishes it as Kafka messages
	- Supported databases are MySQL, PostgreSQL, MongoDB and SQL Server
		- $\circ$  Additional plugins might be needed to access the DB and its logs
	- The Kafka messages can be send for example in JSON format
	- <https://debezium.io/>

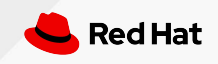

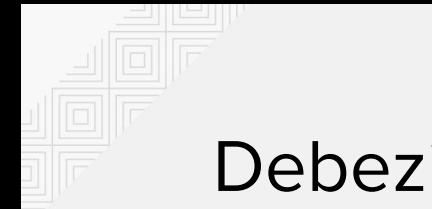

#### Debezium

Service

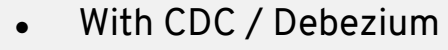

- Decouples the messaging layer form your application
- Make it easier to handle disruptions

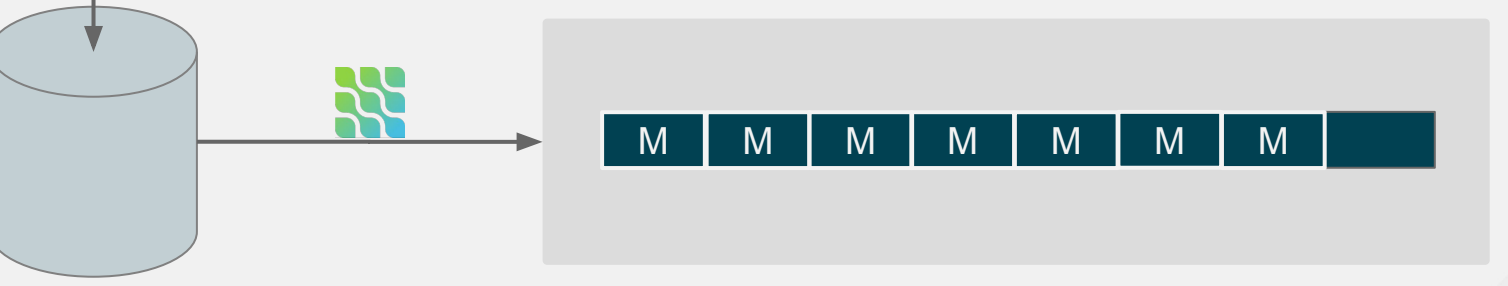

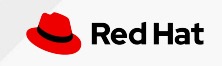

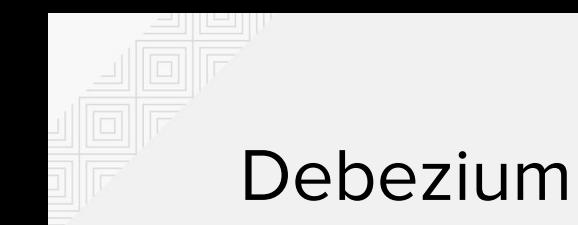

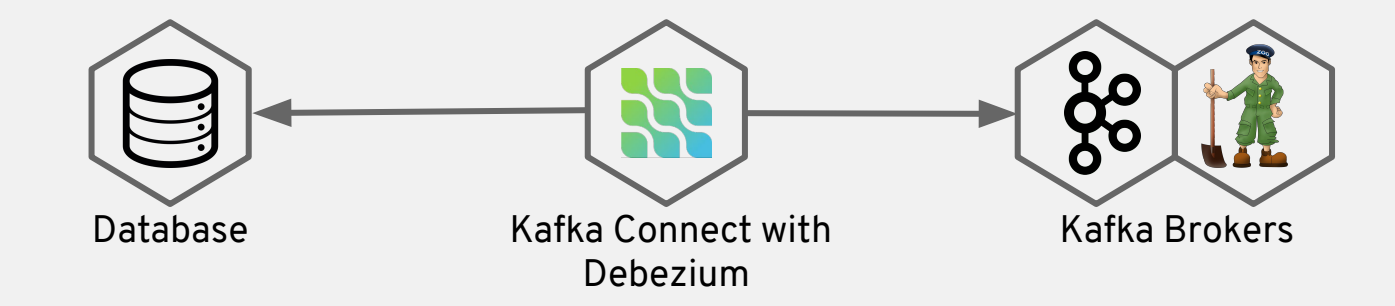

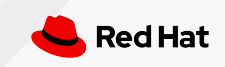

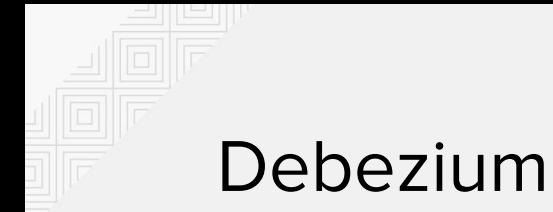

- What makes CDC / Debezium so great?
	- Makes it easy to integrate DB based applications into Kafka
		- No need to change your application
		- No need to write data to DB and send to Kafka
		- Easier to handle errors and (un)availability of DB or Kafka
	- Use cases (for example)
		- Microservice integration
		- Data replication

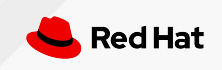

# Demo: Address book with DB

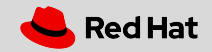

# HTTP Bridge

- HTTP Bridge is new component in 0.12.0
- Still a bit *work in progress*
- You can download it and use it on your own or deploy it using Strimzi operators
- Can be used to access Kafka using HTTP REST API
	- Tries to maintain compatibility with the Confluent REST Proxy
	- But implements only selected features
	- $\circ$  Consumers are stateful, producers are stateless
	- Supports JSON and Binary payloads (=> Anything encoded in Base64)
- AMQP Bridge (part of the same upstream code) is not exposed by operators!

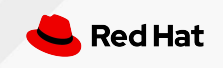

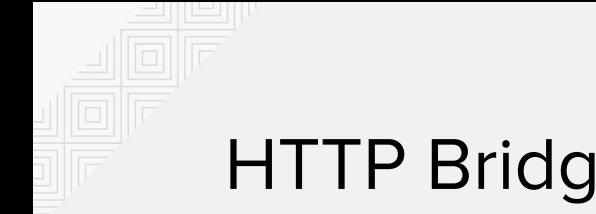

## HTTP Bridge

- Use cases
	- $\circ$  Applications which do not speak Kafka (e.g. because of language etc.)
	- Web applications
	- Access from application outside of of Kubernetes cluster / public internet
	- IoT use cases (collecting telemetry etc.)
- Security and exposing
	- $\circ$  Easier than with Kafka because it is just regular HTTP REST API
	- We have chosen different approach then with Kafka
	- Users can configure it on their own using things like Ingress, API Gateways, OAuth Proxies etc.

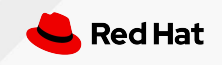

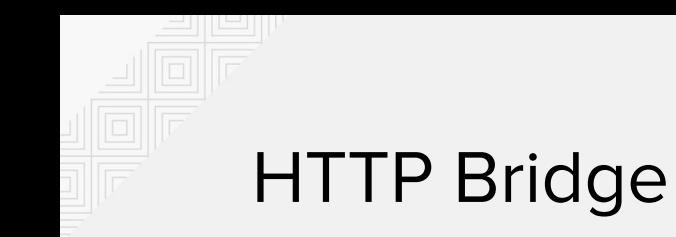

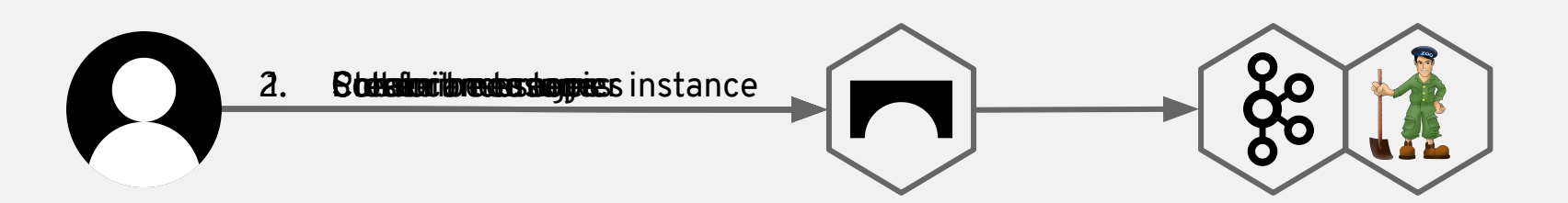

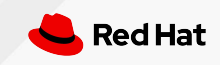

Demo: HTTP Bridge

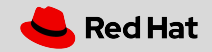

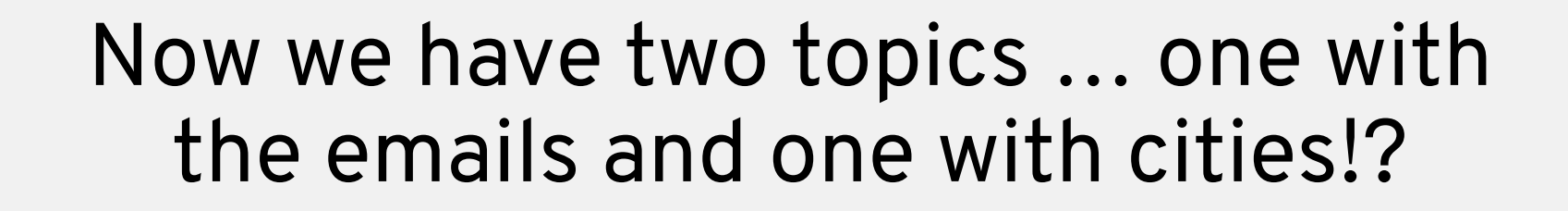

# Let's use some **stream processing** to fix it!

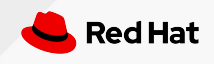

# Kafka Streams

- Client library for building streaming applications
	- Just a library, not a framework
	- Perfect integration with Apache Kafka
- Provides a DSL for
	- Data transformation
	- Data aggregation
	- Joining of streams
	- Windowing

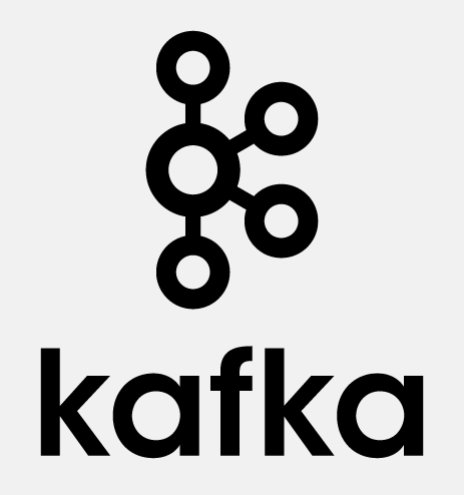

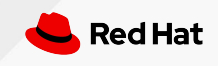

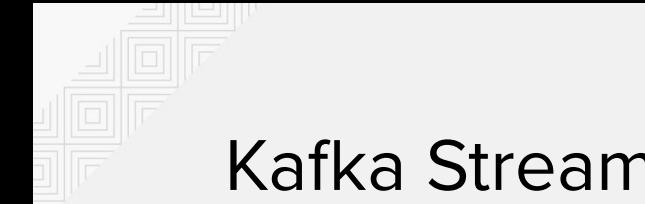

#### Kafka Streams

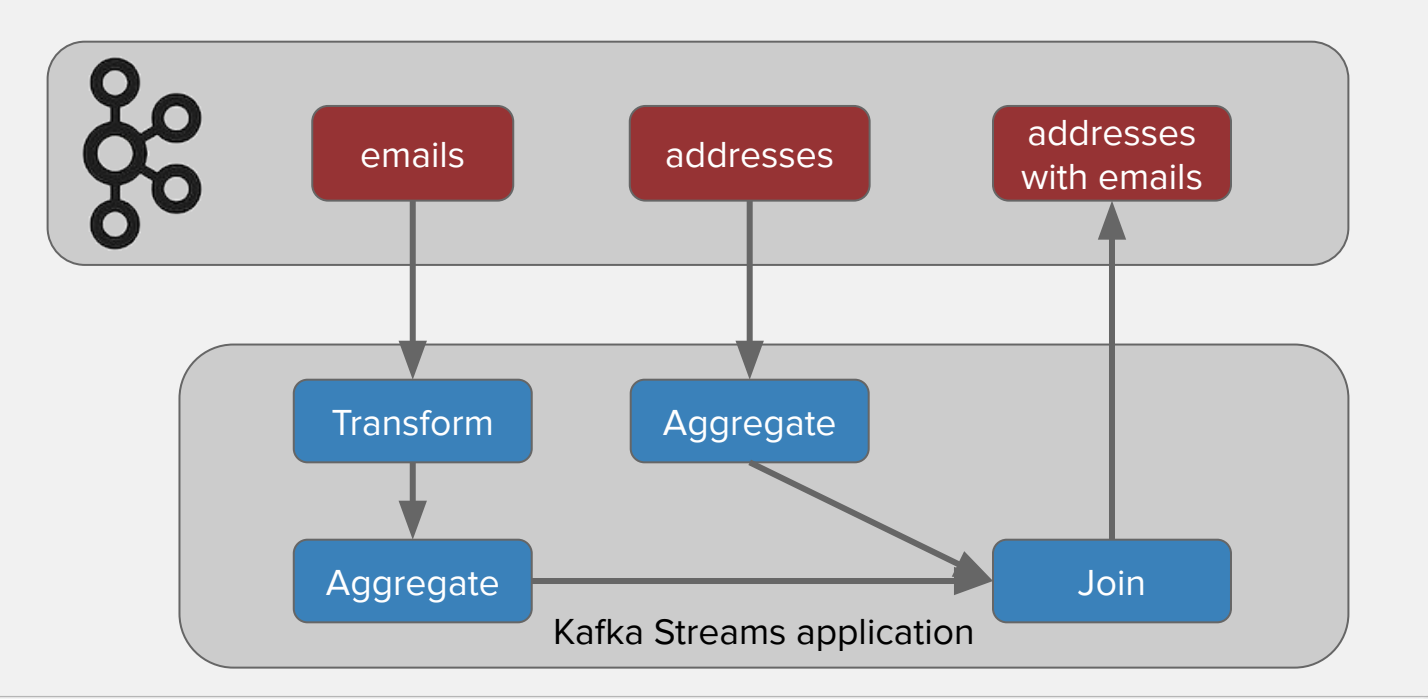

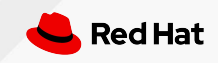

# Demo: Kafka Streams

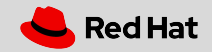

# Kafka Streams

- Running Kafka Streams on Kubernetes
	- $\circ$  Stateless operations (such as transformations) are easy to run as a Deployment
	- Stateful applications rely on local cache for performance
		- Can run as Deployments
		- Often run as StatefulSets with persistent volumes
		- When the pod crashes or restarts, it can quickly recover big part of the data from the local cache => no need to re-read them from Kafka

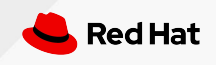

# Slides and demo source codes: <http://jsch.cz/bernmeetup2019>

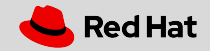

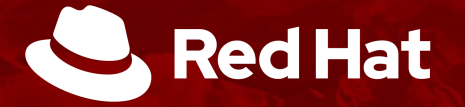

# **THANK YOU**

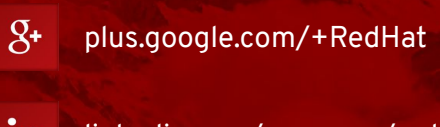

in linkedin.com/company/red-hat

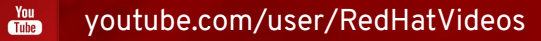

facebook.com/redhatinc

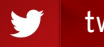

twitter.com/RedHatNews